$Java$  1

 $($  $\,2001$ 

 $\mathbf 1$ 

### 1.1 Dirichlet Boundary Condition

## まずは Dirichlet Boundary Condition (以下 Boundary Condition B.C. と略) の熱方程式の初期値境界値問題

$$
\frac{\partial u}{\partial t} = \frac{\partial^2 u}{\partial x^2} \quad (t > 0, 0 < x < 1)
$$
\n(1)

$$
u(0,t) = A, \quad u(1,t) = B \quad (t > 0)
$$
 (2)

$$
u(x,0) = f(x) \quad (0 \le x \le 1)
$$
\n(3)

$$
u = u(x, t) \qquad [0, 1] \times [0, +\infty)
$$

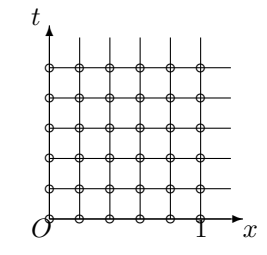

$$
(x_i, t_j) \t u
$$
  
\n
$$
u_{i,j} \equiv u(x_i, t_j)
$$
  
\n
$$
U_{i,j} \t x \t [0,1] \t N
$$
  
\n
$$
h \t h = 1/N
$$
  
\n
$$
x_i = ih \t (i = 0, 1, 2, ..., N)
$$
  
\n(5)

$$
t \qquad \qquad \tau \; (>0)
$$

$$
t_j = j\tau \quad (j = 0, 1, 2, \cdots) \tag{6}
$$

$$
\frac{\partial u}{\partial t} \qquad \qquad \frac{\partial^2 u}{\partial x^2}
$$

$$
\frac{\partial u}{\partial t}(x_i, t_j) = \frac{u_{i,j+1} - u_{i,j}}{\tau} + O(\tau) \quad (\tau \to 0)
$$
\n
$$
(7)
$$

 $2 \thinspace$ 

$$
\frac{\partial^2 u}{\partial x^2}(x_i, t_j) = \frac{u_{i+1,j} - 2u_{i,j} + u_{i-1,j}}{h^2} + O(h^2) \quad (h \to 0)
$$
\n(8)

(1) 
$$
\tau, h
$$
  $\lambda = \tau/h^2$  u U

 $U_{i,j+1} - U_{i,j} = \lambda (U_{i+1,j} - 2U_{i,j} + U_{i-1,j})$  (9)

$$
U_{i,j+1} = (1 - 2\lambda)U_{i,j} + \lambda (U_{i-1,j} + U_{i+1,j}) \quad (1 \le i \le N - 1; \ j = 0, 1, \cdots)
$$
\n
$$
(10)
$$

 $(2), (3)$ 

$$
U_{0,j} = A, \quad U_{N,j} = B \quad (j = 1, 2, \cdots) \tag{11}
$$

$$
U_{i,0} = f(x_i) \quad (0 \le i \le N) \tag{12}
$$

$$
\lambda \quad 0 < \lambda \le 1/2
$$

$$
\overline{}
$$

 $\lambda$  $\lambda$  0 <  $\lambda \leq 1/2$  $1 - \theta$ ,  $\theta$  (0 ≤  $\theta$  ≤ 1)

$$
\frac{U_{i,j+1} - U_{i,j}}{\tau} = (1 - \theta) \frac{U_{i+1,j+1} - 2U_{i,j} + U_{i-1,j+1}}{h^2} + \theta \frac{U_{i+1,j+1} - 2U_{i,j+1} + U_{i-1,j+1}}{h^2}
$$
(13)

$$
(1 + 2\theta\lambda)U_{i,j+1} - \theta\lambda(U_{i+1,j+1} + U_{i-1,j+1}) = \{1 - 2(1 - \theta)\lambda\}U_{i,j} + (1 - \theta)\lambda(U_{i+1,j} + U_{i-1,j})
$$
(14)  

$$
\theta = 1/2
$$

$$
\theta = 0
$$
 $\theta = 0$ 

# 1.2 Neumann B.C.

Neumann B.C.  $(2)$ 

$$
u_x(0,t) = A, \quad u_x(1,t) = B \quad (t > 0)
$$
\n<sup>(15)</sup>

 $(11)$ 

$$
\frac{U_{1,j+1} - U_{0,j+1}}{h} = A \tag{16}
$$

$$
\frac{U_{N,j+1} - U_{N-1,j+1}}{h} = B \tag{17}
$$

(1) 
$$
U_{0,j+1} = U_{1,j+1} - Ah, \quad U_{N,j+1} = U_{N-1,j+1} + Bh
$$

$$
i = 1, \ i = N-1, \ 1 < i < N-1 \quad 3
$$

$$
(1 + \theta \lambda)U_{1,j+1} - \theta \lambda U_{2,j+1} = [1 - 2(1 - \theta)\lambda]U_{1,j} + (1 - \theta)\lambda (U_{2,j} + U_{0,j}) - A\theta \lambda h \tag{19}
$$

$$
(1 + \theta \lambda)U_{N-1,j+1} - \theta \lambda U_{N-2,j+1} = [1 - 2(1 - \theta)\lambda]U_{N-1,j}
$$

$$
+ (1 - \theta)\lambda (U_{N,j} + U_{N-2,j}) + B\theta \lambda h \tag{20}
$$

$$
[1 + (1 - \theta)\lambda(U_{N, j} + U_{N-2, j}) + D\theta \lambda U_{N+1} \tag{20}
$$

$$
(1+2\theta\lambda)U_{i,j+1} - \theta\lambda(U_{i+1,j+1} + U_{i-1,j+1}) = [1-2(1-\theta)\lambda]U_{i,j} + (1-\theta)\lambda(U_{i+1,j} + U_{i-1,j}) \tag{21}
$$
  

$$
(j = 0, 1, 2, \cdots, i = 1, 2, \cdots, N-1)
$$

#### $1.3$

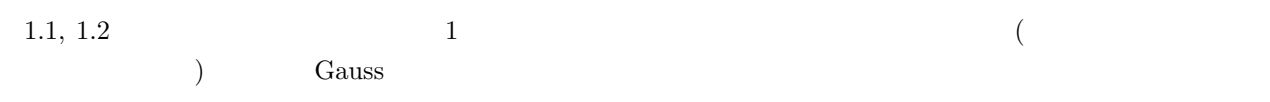

# 2 Java

#### $2.1$  Java

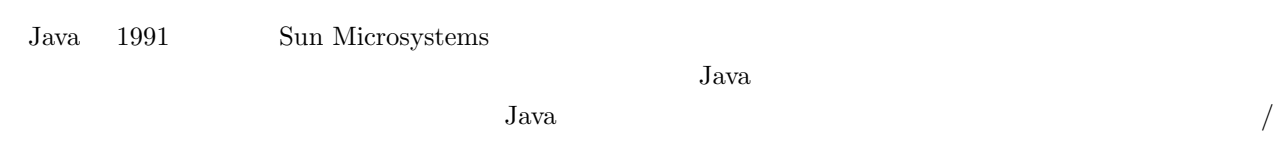

# Java

- Java  $\bullet$
- $\bullet$ •  $C++$  Java
- $\bullet$  $\bullet$  $\rm Java$

# $2.2$  Java

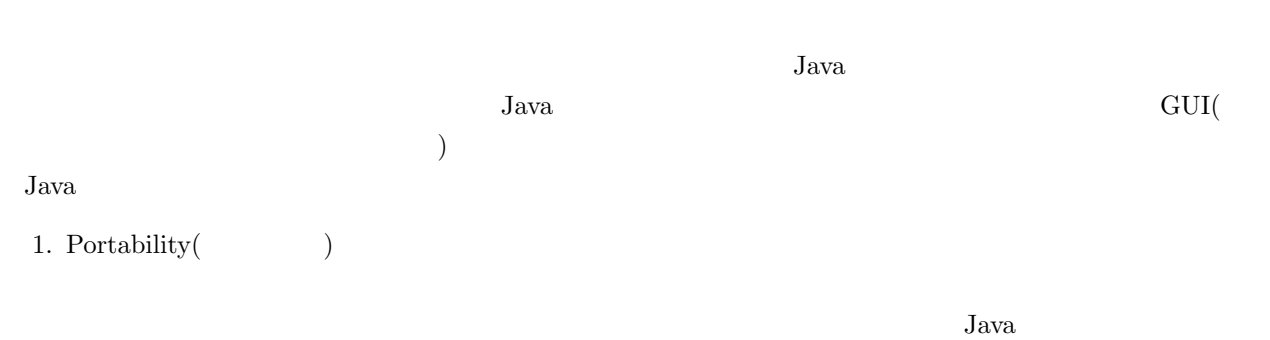

# "Write once, run anywhere" (  $)$ 2. GUI Java (Web  $\overline{\phantom{C}}$ 示する。アプレットの GUI にはボタン、チェックボックス、リスト、テキストエリアやテキストフィールド

Java GUI  $\sim$ 

 $Jawa$ 

 $Java$ 

# 3 Java

 ${\rm Java}$  . The value of  ${\rm Web}$ 

 $URL$ 

http://www.math.meiji.ac.jp/~ee78038/9745/soturon/heat1d.html